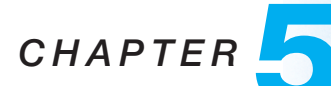

# Advanced SQL

## **Practice Exercises**

**5.1** Describe the circumstances in which you would choose to use embedded SQL rather than SQL alone or only a general-purpose programming language.

**Answer:** Writing queries in SQL is typically much easier than coding the same queries in a general-purpose programming language. However not all kinds of queries can be written in SQL. Also nondeclarative actions such as printing a report, interacting with a user, or sending the results of a query to a graphical user interface cannot be done from within SQL. Under circumstances in which we want the best of both worlds, we can choose embedded SQL or dynamic SQL, rather than using SQL alone or using only a general-purpose programming language.

Embedded SQL has the advantage of programs being less complicated since it avoids the clutter of the ODBC or JDBC function calls, but requires a specialized preprocessor.

**5.2** Write a Java function using JDBC metadata features that takes a Result-Set as an input parameter, and prints out the result in tabular form, with appropriate names as column headings. **Answer:**

```
public class ResultSetTable implements TabelModel {
    ResultSet result;
    ResultSetMetaData metadata;
    int num cols;
    ResultSetTable(ResultSet result) throws SQLException {
        this.result = result;
        metadata = result.getMetaData();
        num_cols = metadata.getColumnCount();
        for(int i = 1; i \leq min\_cols; i++) {
            System.out.print(metadata.getColumnName(i) + '' '');
```
### **2 Chapter 5 Advanced SQL**

}

```
}
    System.out.println();
    while(result.next()) {
        for(int i = 1; i \leq min\_cols; i++) {
            System.out.print(result.getString(
                metadata.getColumnName(i) + '' ''));
        }
        System.out.println();
    }
}
```
**5.3** Write a Java function using JDBC metadata features that prints a list of all relations in the database, displaying for each relation the names and types of its attributes. **Answer:**

```
DatabaseMetaData dbmd = conn.getMetaData();
ResultSet rs = dbmd.getTables();
while (rs.next()) {
    System.out.println(rs.getString(''TABLE NAME'');
    ResultSet rs1 = dbmd.getColumns(null, ''schema-name'',
                    rs.getString(''TABLE NAME''), ''%'');
    while (rs1.next()) {
        System.out.println(rs1.getString(''COLUMN NAME''),
                    rs.getString(''TYPE NAME'');
    }
}
```
- **5.4** Show how to enforce the constraint "an instructor cannot teach in two different classrooms in a semester in the same time slot." using a trigger (remember that the constraint can be violated by changes to the *teaches* relation as well as to the *section* relation). **Answer:** FILL
- **5.5** Write triggers to enforce the referential integrity constraint from *section* to *time slot*, on updates to *section*, and *time slot*. Note that the ones we wrote in Figure 5.8 do not cover the **update** operation. **Answer:** FILL
- **5.6** To maintain the *tot cred* attribute of the *student* relation, carry out the following:
	- a. Modify the trigger on updates of *takes*, to handle all updates that can affect the value of *tot cred*.
	- b. Write a trigger to handle inserts to the *takes* relation.

#### **Exercises 3**

c. Under what assumptions is it reasonable not to create triggers on the *course* relation?

**Answer:** FILL

**5.7** Consider the bank database of Figure 5.25. Let us define a view *branch cust* as follows:

> **create view** *branch cust* **as select** *branch name, customer name* **from** *depositor, account* **where** *depositor.account number* = *account.account number*

Suppose that the view is *materialized*; that is, the view is computed and stored. Write triggers to *maintain* the view, that is, to keep it up-to-date on insertions to and deletions from *depositor* or *account*. Do not bother about updates.

**Answer:** For inserting into the materialized view *branch cust* we must set a database trigger on an insert into *depositor* and *account*. We assume that the database system uses *immediate* binding for rule execution. Further, assume that the current version of a relation is denoted by the relation name itself, while the set of newly inserted tuples is denoted by qualifying the relation name with the prefix – **inserted**. The active rules for this insertion are given below –

**define trigger** *insert into branch cust via depositor* **after insert on** *depositor* **referencing new table as** *inserted* **for each statement insert into** *branch cust* **select** *branch name, customer name* **from** *inserted, account* **where** *inserted.account number* = *account.account number*

**define trigger** *insert into branch cust via account* **after insert on** *account* **referencing new table as** *inserted* **for each statement insert into** *branch cust* **select** *branch name, customer name* **from** *depositor*, *inserted* **where** *depositor.account number* = *inserted.account number*

Note that if the execution binding was *deferred* (instead of immediate), then the result of the join of the set of new tuples of *account* with the set of new tuples of *depositor* would have been inserted by *both* active rules, leading to duplication of the corresponding tuples in *branch cust*. The deletion of a tuple from *branch cust* is similar to insertion, exce pt that a deletion from either *depositor* or *account* will cause the natural join of these relations to have a lesser number of tuples. We denote the newly

#### **4 Chapter 5 Advanced SQL**

deleted set of tuples by qualifying the relation name with the keyword **deleted**.

**define trigger** *delete from branch cust via depositor* **after delete on** *depositor* **referencing old table as** *deleted* **for each statement delete from** *branch cust* **select** *branch name, customer name* **from** *deleted*, *account* **where** *deleted.account number* = *account.account number*

**define trigger** *delete from branch cust via account* **after delete on** *account* **referencing old table as** *deleted* **for each statement delete from** *branch cust* **select** *branch name, customer name* **from** *depositor*, *deleted* **where** *depositor.account number* = *deleted.account number*

**5.8** Consider the bank database of Figure 5.25. Write an SQL trigger to carry out the following action: On **delete** of an account, for each owner of the account, check if the owner has any remaining accounts, and if she does not, delete her from the *depositor* relation. **Answer:**

> **create trigger** *check-delete-trigger* **after delete on** *account* **referencing old row as** *orow* **for each row delete from** *depositor* **where** *depositor.customer name* **not in** ( **select** *customer name* **from** *depositor* **where** *account number* <> *orow.account number* ) **end**

**5.9** Show how to express **group by cube**(*a*, *b*, *c*, *d*) using **rollup**; your answer should have only one **group by** clause. **Answer:**

**groupby rollup**(*a*), **rollup**(*b*), **rollup**(*c* ), **rollup**(*d*)

**5.10** Given a relation *S*(*student*,*subject*, *marks*), write a query to find the top *n* students by total marks, by using ranking. **Answer:** We assume that multiple students do not have the same marks since otherwise the question is not deterministic; the query below deterministically returns all students with the same marks as the *n* student, so it may return more than *n* students.

**Exercises 5**

**select** *student*, **sum**(*marks*) **as** *total*, **rank**() **over** (**order by** (*total*) **desc** ) **as** *trank* **from** *S* **groupby** *student* **having** *trank*  $\leq n$ 

**5.11** Consider the *sales* relation from Section 5.6. Write an SQL query to compute the cube operation on the relation, giving the relation in Figure 5.21. Do not use the **cube** construct. **Answer:**

> (**select** *color*, *size*, **sum**(*number*) **from** *sales* **groupby** *color*, *size* ) **union** (**select** *color*, '**all**', **sum**(*number*) **from** *sales* **groupby** *color* ) **union** (**select** '**all**', *size*, **sum**(*number*) **from** *sales* **groupby** *size*  $\lambda$ **union** (**select** '**all**', *size*, **sum**(*number*) **from** *sales* **groupby** *size* ) **union** (**select** '**all**', '**all**', **sum**(*number* ) **from** *sales* )